## **NETT NEwsFlash September 2009**

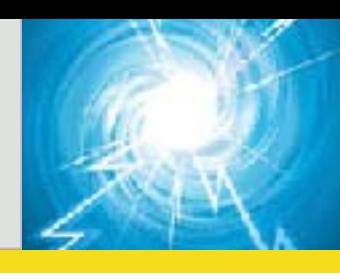

## **Bonus R A M P A R T Reminders for EMS**

After determining a seizing patient qualifies for RAMPART and selecting the correct dose bundle:

**\***Medics should give the IM autoinjector, then start the IV and give the IV study dose ASAP.

DO NOT wait to see if the autoinjector study med works.

**\***When the seizure stops, declare it, and then you are done with the study meds.

**\***If the seizure stops before the IV dose is given, declare that the seizure has stopped and DO NOT give the IV study med. DO NOT give the IV study med, even if the patient starts seizing again and did not get it the first time. If a patient does start seizing again and needs more meds, use the rescue meds in your local protocol.

**R A M P A R T R e m i n d e r s for Post Enrollment \***Complete CRFs within the specifi ed time frames.

**\***Remove the SD card, return it to the plastic case, label the case with the Subject ID number, and package it in the shipping materials provided by the CCC.

**\***Ship the SD card to the CCC ASAP. **\***Email the date of shipment & tracking number to:

rampart-studybox@umich.edu.

**\***Reconcile the study box and study drug in WebDCUTM.

**\***Reset the study box by pressing on the Reset button for 1 to 2 seconds, add new batteries (using quarters for a secure fit), a new SD card, and new drug.

**\***If you need shipping supplies and labels, please send an email to rampart-studybox@umich.edu.

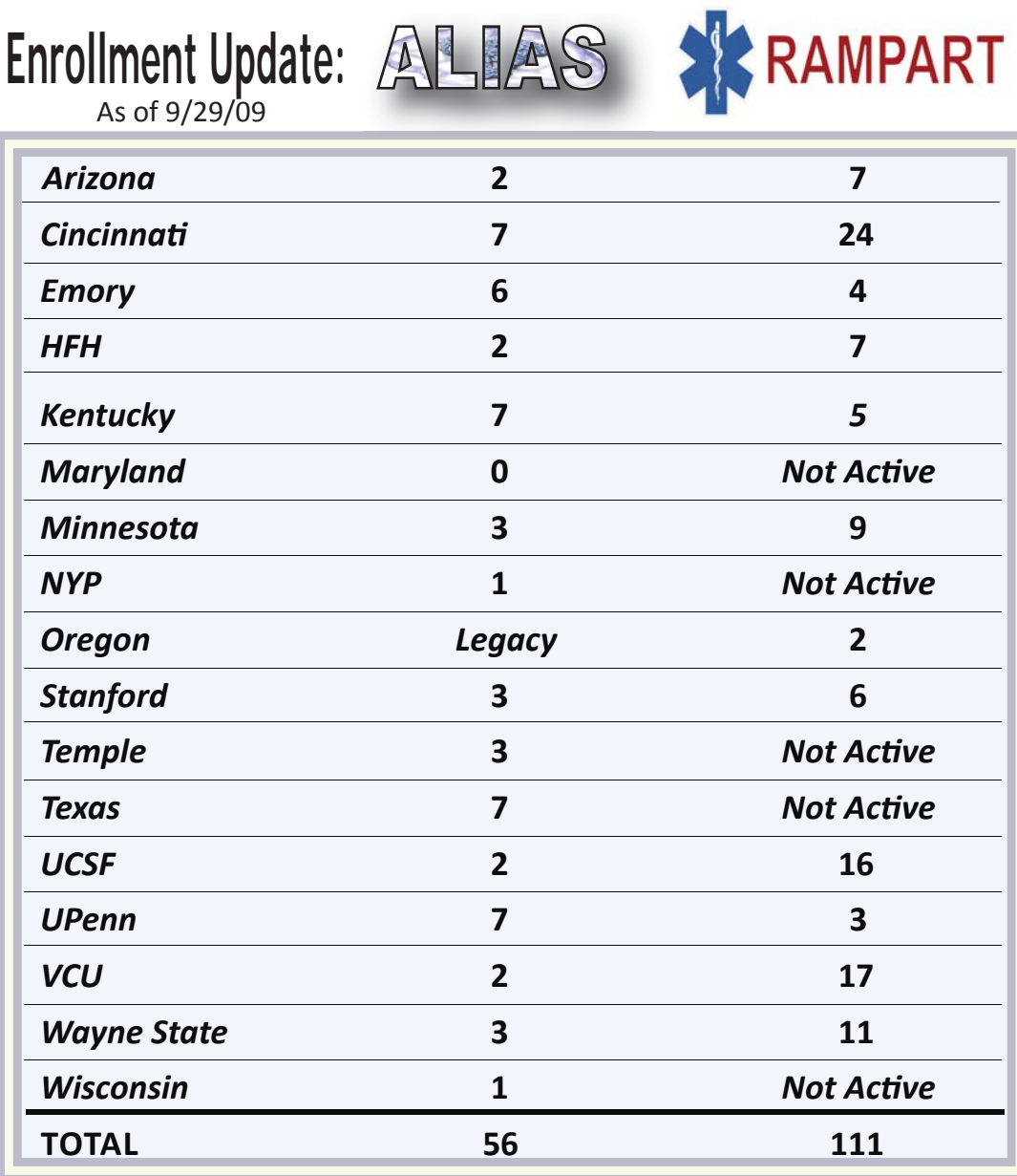

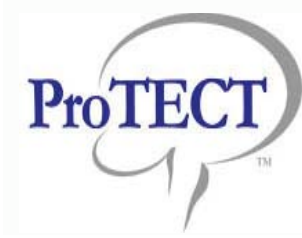

**Thank you for all your hard work!** The materials you need to submit to your IRBs are on the ProTECT III website at http:// www.protectiii.com. Sites should submit the protocol and their CC/PD plan to their IRBs by 10/7/09. Let's get started! --PI: Dr. Wright

**SAVE THE DATE: ALIAS Investigator Meeting November 8 & 9, 2009** The meeting begins Nov. 8 at 6pm and ends Nov. 9 at 1pm at the Brown Palace, Denver, CO. Please have all attendees complete the registration form by October 15th located at

**htt p://nett .umich.edu/nett /alias\_retreat\_november\_2009**

## **NETT Network**

Contact Us: nett-contact@umich.edu (734) 232-2142 Website: http://nett.umich.edu